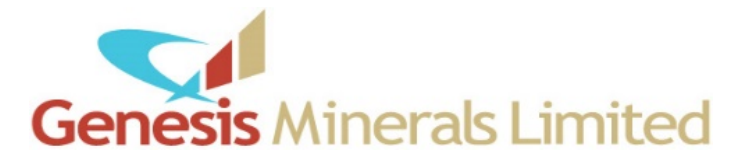

3 August 2020

# Dear Shareholder

# **GENERAL MEETING – NOTICE AND PROXY FORM**

Notice is hereby given that a General Meeting (**Meeting**) of Shareholders of Genesis Minerals Limited (ACN 124 772 041) (**Company**) will be held at the London House Conference Room on Friday, 4 September 2020 at 10.00 am (AWST).

The Board has made the decision that it will hold a physical Meeting with the appropriate social gathering and physical distancing measures in place to comply with the Federal Government's and State Government's current restrictions for physical gatherings.

In accordance with subsection 5(f) of the *Corporations (Coronavirus Economic Response) Determination (No. 1) 2020*, the Company will not be dispatching physical copies of the Notice of Meeting (**NOM**). Instead, a copy of the NOM is available on the Company's website under Investor Announcements at [https://genesisminerals.com.au/announcements.](https://genesisminerals.com.au/announcements)

As you have not elected to receive notices by email, a copy of your personalised proxy form is enclosed for your convenience. Please complete and return the attached proxy form to the Company's share registry, Computershare Investor Services Pty Limited, using any of the following methods:

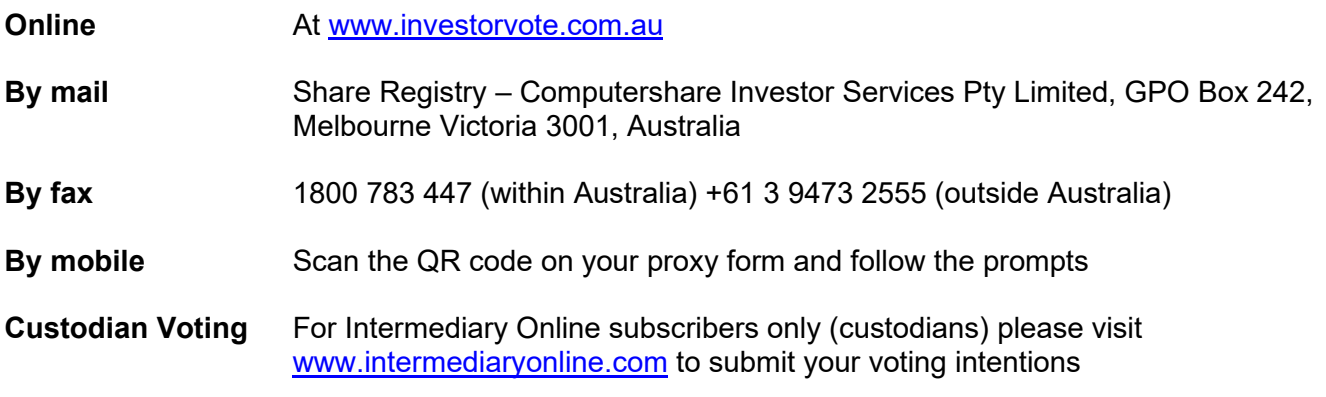

Your proxy voting instruction must be received by 10.00 am (AWST) on Wednesday, 2 September 2020, being not less than 48 hours before the commencement of the Meeting. Any proxy voting instructions received after that time will not be valid for the Meeting.

Circumstances relating to COVID-19 are constantly changing. The Company will update shareholders if changing circumstances will impact planning or the arrangements for the Meeting by way of announcement on ASX and the details will also be made available on our website [https://genesisminerals.com.au/.](https://genesisminerals.com.au/)

The NOM is important and should be read in its entirety. If you are in doubt as to the course of action you should follow, you should consult your financial adviser, lawyer, accountant or other professional adviser. If you have any difficulties obtaining a copy of the NOM please contact the Company's share registry, Computershare Investor Services Pty Limited on, 1300 850 505 (within Australia) or +61 3 9415 4000 (overseas).

Yours faithfully

 $G.A.games$ **Geoff James**

CFO & Company Secretary

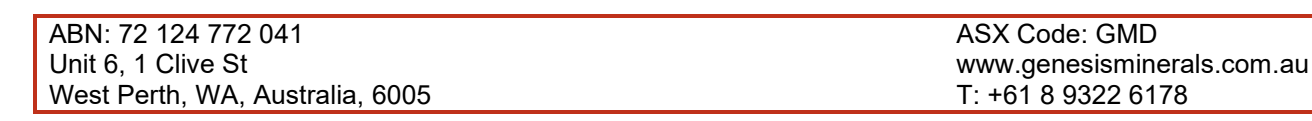

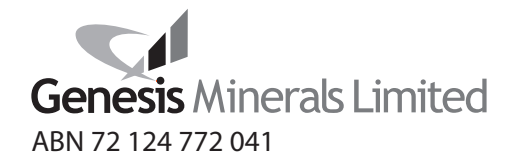

# **Need assistance?**

**Phone:**

1300 850 505 (within Australia) +61 3 9415 4000 (outside Australia)

**Online:** www.investorcentre.com/contact

GMD MR SAM SAMPLE FLAT 123 123 SAMPLE STREET THE SAMPLE HILL SAMPLE ESTATE SAMPLEVILLE VIC 3030

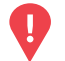

# **YOUR VOTE IS IMPORTANT**

For your proxy appointment to be effective it must be received by **10:00am (WST) Wednesday, 2 September 2020.**

# **Proxy Form**

\* S0000112<br>S0000112<br>S0000112

N NA NA MARA NA MARATARA NA MARATARA NA MARATARA NA MARATARA NA MARATARA NA MARATARA NA MARATARA NA MARATARA N

# **How to Vote on Items of Business Lodge your Proxy Form:**

All your securities will be voted in accordance with your directions.

#### **APPOINTMENT OF PROXY**

**Voting 100% of your holding:** Direct your proxy how to vote by marking one of the boxes opposite each item of business. If you do not mark a box your proxy may vote or abstain as they choose (to the extent permitted by law). If you mark more than one box on an item your vote will be invalid on that item.

**Voting a portion of your holding:** Indicate a portion of your voting rights by inserting the percentage or number of securities you wish to vote in the For, Against or Abstain box or boxes. The sum of the votes cast must not exceed your voting entitlement or 100%.

**Appointing a second proxy:** You are entitled to appoint up to two proxies to attend the meeting and vote on a poll. If you appoint two proxies you must specify the percentage of votes or number of securities for each proxy, otherwise each proxy may exercise half of the votes. When appointing a second proxy write both names and the percentage of votes or number of securities for each in Step 1 overleaf.

**A proxy need not be a securityholder of the Company.**

### **SIGNING INSTRUCTIONS FOR POSTAL FORMS**

**Individual:** Where the holding is in one name, the securityholder must sign.

**Joint Holding:** Where the holding is in more than one name, all of the securityholders should sign.

**Power of Attorney:** If you have not already lodged the Power of Attorney with the registry, please attach a certified photocopy of the Power of Attorney to this form when you return it.

**Companies:** Where the company has a Sole Director who is also the Sole Company Secretary, this form must be signed by that person. If the company (pursuant to section 204A of the Corporations Act 2001) does not have a Company Secretary, a Sole Director can also sign alone. Otherwise this form must be signed by a Director jointly with either another Director or a Company Secretary. Please sign in the appropriate place to indicate the office held. Delete titles as applicable.

### **ATTENDING THE MEETING**

**If you are attending in person, please bring this form with you to assist registration.**

#### **Corporate Representative**

If a representative of a corporate securityholder or proxy is to attend the meeting you will need to provide the appropriate "Appointment of Corporate Representative" prior to admission. A form may be obtained from Computershare or online at www.investorcentre.com under the help tab, "Printable Forms".

**XX**

### **Online:**

Lodge your vote online at www.investorvote.com.au using your

secure access information or use your mobile device to scan the personalised QR code.

Your secure access information is

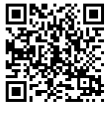

**SRN/HIN: I9999999999 Control Number: 999999 PIN: 99999**

For Intermediary Online subscribers (custodians) go to www.intermediaryonline.com

**By Mail:**

Computershare Investor Services Pty Limited GPO Box 242 Melbourne VIC 3001 Australia

**By Fax:**

1800 783 447 within Australia or +61 3 9473 2555 outside Australia

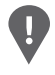

**PLEASE NOTE:** For security reasons it is important that you keep your SRN/HIN confidential.

**Step 1**

**Change of address.** If incorrect, mark this box and make the correction in the space to the left. Securityholders sponsored by a broker (reference number commences with '**X**') should advise your broker of any changes.

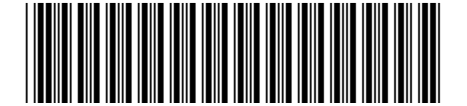

I 9999999999 I ND

**Proxy Form Please mark**  $\times$  to indicate your directions

# **Appoint a Proxy to Vote on Your Behalf XX**

**I/We being a member/s of Genesis Minerals Limited hereby appoint**

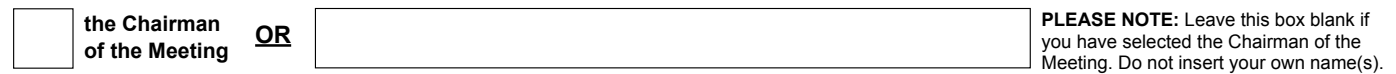

or failing the individual or body corporate named, or if no individual or body corporate is named, the Chairman of the Meeting, as my/our proxy to act generally at the meeting on my/our behalf and to vote in accordance with the following directions (or if no directions have been given, and to the extent permitted by law, as the proxy sees fit) at the General Meeting of Genesis Minerals Limited to be held at London House Conference Room, Ground Floor, 216 St Georges Terrace, Perth, Western Australia on Friday, 4 September 2020 at 10:00am (WST) and at any adjournment or postponement of that meeting.

**Chairman authorised to exercise undirected proxies on remuneration related resolutions:** Where I/we have appointed the Chairman of the Meeting as my/our proxy (or the Chairman becomes my/our proxy by default), I/we expressly authorise the Chairman to exercise my/our proxy on Resolutions 4 - 6 (except where I/we have indicated a different voting intention in step 2) even though Resolutions 4 - 6 are connected directly or indirectly with the remuneration of a member of key management personnel, which includes the Chairman.

**Important Note:** If the Chairman of the Meeting is (or becomes) your proxy you can direct the Chairman to vote for or against or abstain from voting on Resolutions 4 - 6 by marking the appropriate box in step 2.

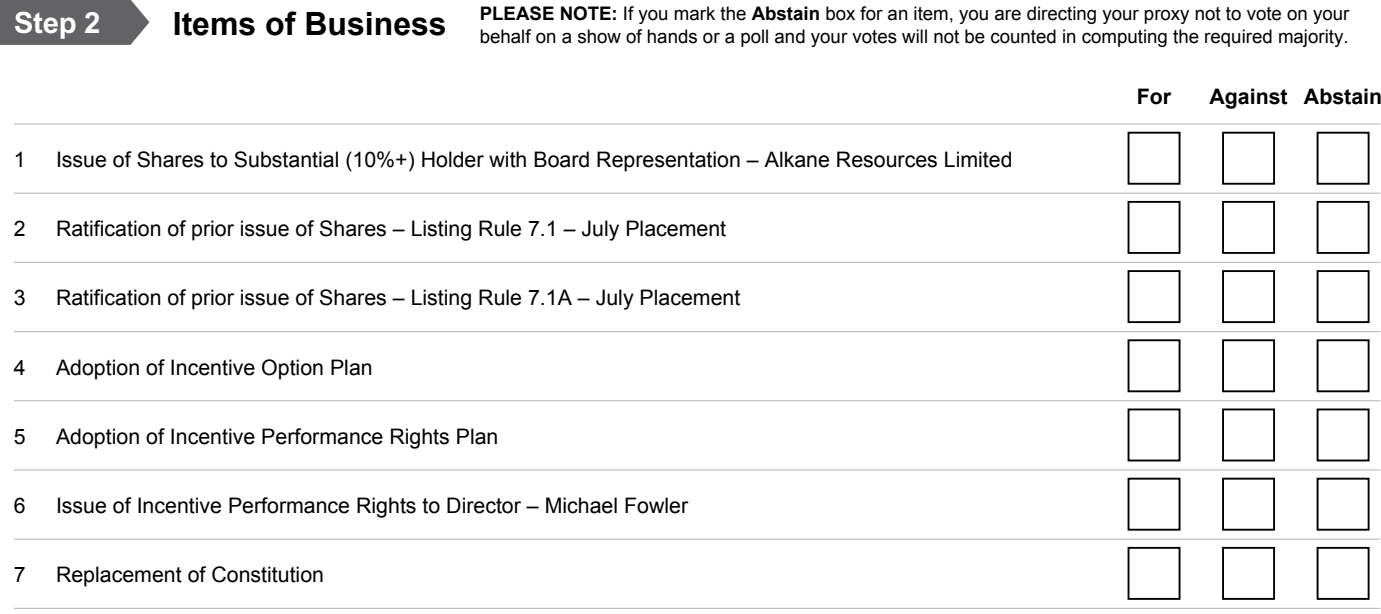

The Chairman of the Meeting intends to vote undirected proxies in favour of each item of business. In exceptional circumstances, the Chairman of the Meeting may change his/her voting intention on any resolution, in which case an ASX announcement will be made.

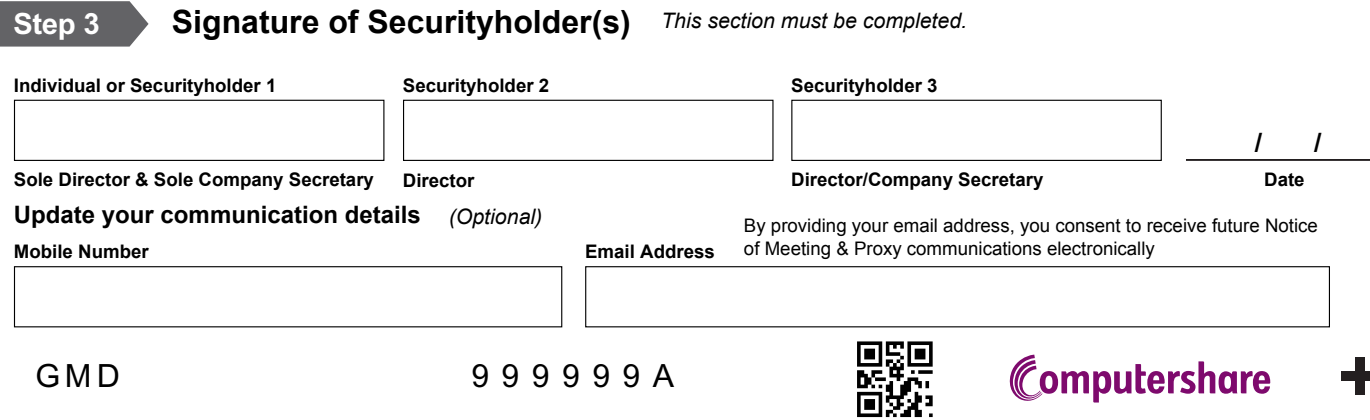